# **betano para iphone | estatisticas esportivas**

#### **Autor: jandlglass.org Palavras-chave: betano para iphone**

#### **Navegação Rápida**

- 1. Jogue Aviator Gratis no Betano: Guia Completo de Promoções e Cash Out
- 2. Como Obter Apostas Grátis no Betano Aviator: Códigos e Ofetas Exclusivas
- 3. Aviator Betano: Gane Rodadas Grátis conhecendo as Regras e Segredos do Jogo

## **betano para iphone**

No Betano, você encontra uma variedade de ofertas e promoções em betano para iphone diversos jogos, incluindo o popular Aviator. Neste artigo, nós explicaremos como você pode aproveitar essas promoções, jogar Aviator gratuitamente e realizar um cash out.

#### **Como obter e usar promoções no Betano**

Existem várias maneiras de obter e usar promoções no Betano:

- Completando missões Betano
- Através de ofertas exclusivas
- Como um brinde da casa

As promoções podem ser usadas uma só vez ou divididas em betano para iphone várias apostas.

#### **Como funciona a aposta grátis no Betano**

Uma aposta grátis no Betano pode ser conquistada de diversas formas: ao completar missões, por meio de ofertas exclusivas ou como um presente da casa. Essas apostas grátis podem ser usadas em betano para iphone sua betano para iphone totalidade ou divididas em betano para iphone várias apostas.

#### **O segredo do Aviator no Betano: fazer cash out**

Para maximizar suas chances de ganhar no Aviator no Betano, é fundamental sair da aposta antes do avião desaparecer da tela. Dessa forma, você terá a chance de ganhar o valor apostado multiplicado pelo tempo que o avião permaneceu voando. Se demorar demais, você perderá a aposta da rodada.

#### **Bônus de boas-vindas e giros grátis**

No primeiro depósito, o valor depositado será correspondido em betano para iphone 100% como bônus para realizar suas apostas, até o limite de R\$ 300,00. Por exemplo, se você depositar R\$ 100,00, receberá R\$ 100,00 de bônus.

### **Como Obter Apostas Grátis no Betano Aviator: Códigos e Ofetas Exclusivas**

No mundo das apostas online, é essencial aproveitar ao máximo as promoções e ofertas disponíveis para maximizar suas chances de ganhar. Neste artigo, vamos mostrar como você pode obter apostas grátis no Betano Aviator, um dos jogos de casino mais populares do site,

usando códigos promocionais exclusivos.

#### **O que é o código promocional Betano?**

Um código promocional Betano é um código especial que ativa promoções exclusivas para jogadores que desejam apostar em betano para iphone jogos do campeonato. Esses códigos podem ser usados durante o processo de registro e geralmente oferecem benefícios, como bônus de boas-vindas, apostas grátis em betano para iphone esportes ou rodadas grátis no cassino.

#### **Como usar o código promocional Betano**

Para usar um código promocional Betano, é necessário inseri-lo durante o processo de registro no site. Em seguida, você terá acesso a ofertas exclusivas de bônus de boas-vindas, dependendo do código promocional usado. Por exemplo, com o código "BETFLU", você pode obter ofertas de boas-vindas exclusivas, como até R\$ 500 em betano para iphone apostas esportivas, rodadas grátis no cassino ou bônus.

#### **Requisitos de apostas**

É importante lembrar que, para desbloquear as ofertas e bônus recebidos, é necessário cumprir com os requisitos de apostas. Em geral, isso inclui fazer um depósito mínimo e cumprir um rollover específico antes de poder retirar quaisquer ganhos. Além disso, é importante verificar as odds mínimas exigidas para as apostas, geralmente 1.65 ou maior.

#### **Como obter apostas grátis no Betano Aviator**

Para obter apostas grátis no Betano Aviator, é recomendável manter um olho em betano para iphone ofertas especiais e promoções do site. Às vezes, o site oferece apostas grátis dentro da seção "Missões Betano". Além disso, é possível usar códigos promocionais específicos para desbloquear bônus grátis ao se cadastrar e fazer suas primeiras apostas.

#### **Conclusão**

Aproveitar códigos promocionais exclusivos e ofertas no Betano pode ajudar a aumentar suas chances de ganhar nas apostas online. Além disso, é importante familiarizar-se com os requisitos de apostas antes de se inscrever e começar a apostar. Se você estiver à procura de um código promocional Betano, é recomendável pesquisar online para encontrar as promoções mais atuais e vantajosas.

#### **Código Promocional Oferta Benefício**

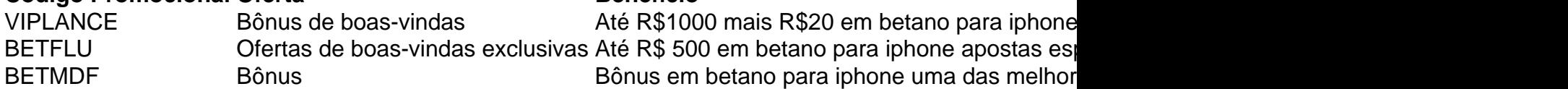

### **Aviator Betano: Gane Rodadas Grátis conhecendo as Regras e Segredos do Jogo**

En el mundo de los juegos de azar en línea, Aviator Betano es una opción emocionante que está ganando popularidad. Ofrece a los jugadores la oportunidad de ganar rodadas gratis y aumentar sus posibilidades de ganar en más de mil juegos. Pero, ¿cómo se juega y cuáles son los secretos para ganar? Sigue leyendo para descubrirlo.

#### **¿Cómo jugar Aviator Betano?**

Aviator Betano es un juego de tragamonedas que se puede jugar de forma gratuita para aprender las reglas y aumentar las posibilidades de ganar. El juego es individual, aunque haya varias personas jugando al mismo tiempo. El objetivo es hacer un "cash out" (retirar la apuesta) antes de que el avión desaparezca de la pantalla, intentando conseguir un buen multiplicador. Si se hace el "cash out" rápidamente, se ganará el valor apostado multiplicado por el tiempo que el avión estuvo volando. Si no, se perderá la apuesta en la ronda.

#### **Cómo obtener rodadas gratis en Betano**

Hay varias maneras de obtener rodadas gratis en Betano hoy. Estas están disponibles en varias promociones de la casa, incluyendo el bono de bienvenida de casino. También es posible obtener las rodadas gratis en los juegos, en recompensas de torneos, en bonos semanales, en ofertas específicas para determinados proveedores y más!

#### **Consejos y estrategias para jugar Aviator Betano**

Antes de que el juego comience, se debe hacer la apuesta. Cuanto más tiempo permanezca el avión en la pantalla, mayor será la altura que alcance y mayor será el premio. Por lo tanto, vale la pena intentar mantener el avión en el aire el mayor tiempo posible. Sin embargo, es importante interrumpir la apuesta antes de que se vaya.

Algunos estudios de pura observación de las rondas indican que el mejor momento para jugar Aviator es durante la madrugada, especialmente en las primeras horas. Esto se debe a que en ese horario hay menos personas jugando y la competencia es menor.

#### **Conclusión**

Aviator Betano es un juego de azar en línea emocionante y divertido que ofrece a los jugadores la oportunidad de ganar rodadas gratis y aumentar sus posibilidades de ganar. Con las estrategias y consejos correctos, puedes maximizar tus posibilidades de ganar en este juego. ¡Buena suerte y diviértete!

# **Partilha de casos**

Olá, me chamo Bruno e sou um ávido jogador de cassino online no Brasil. Tenho uma paixão por jogos empolgantes e emocionantes, e um dos meus favoritos é o Aviator no Betano. Eu vou compartilhar minha experiência com o jogo Aviator no Betano e como eu consegui rodadas grátis e bônus exclusivos no jogo.

Background do caso:

Eu sou um fã de jogos de cassino online há algum tempo e estava procurando por um jogo novo e emocionante para jogar. Descobri o jogo Aviator no Betano enquanto navegava no site e fiquei imediatamente interessado em betano para iphone jogar. Eu já tinha uma conta no Betano, o que facilitou as coisas, mas se você ainda não tiver uma conta, é fácil criar uma em betano para iphone alguns minutos.

Descrição específica do caso:

Quando entrei no jogo Aviator, fiquei totalmente empolgado com a emoção e a possibilidade de ganhar muito dinheiro. O jogo é relativamente simples de jogar: você faz uma aposta e o avião desaparece da tela em betano para iphone um determinado momento. Se você fizer um cash out (retirar sua betano para iphone aposta) antes do avião desaparecer da tela, tentando conseguir um bom multiplicador, você pode ganhar o valor apostado multiplicado pelo tempo que o avião permaneceu voando. Se você não fizer um cash out a tempo, perderá sua betano para iphone

aposta.

Etapas de implementação:

1. Eu criei uma conta no Betano, se você ainda não tem uma conta, é fácil criar uma.

2. Eu depositei dinheiro na minha conta usando meios de pagamento populares como cartão de crédito ou boleto bancário.

3. Eu selecionei o jogo Aviator no cassino do Betano.

4. Eu coloquei minha aposta e fiz um cash out antes que o avião desaparecesse da tela para ganhar dinheiro.

Ganhos e realizações do caso:

Eu comecei a jogar o jogo Aviator e descobri que havia muitas maneiras de ganhar rodadas grátis e bônus exclusivos. Eu pude conquistar rodadas grátis ao completar missões no Betano, através de ofertas exclusivas ou como um brinde da casa. Além disso, eu pude usar os meus rodadas grátis de diferentes maneiras, seja uma vez ou divididas em betano para iphone várias apostas. Recomendações e precauções:

Eu tenho algumas recomendações e precauções para quem quer jogar o jogo Aviator no Betano: 1. Tenha certeza de se registrar em betano para iphone um site confiável como o Betano para jogar o jogo Aviator.

2. Nunca jogue com dinheiro que você não pode permitir-se perder.

3. Leia atentamente as regras do jogo antes de começar a jogar.

4. Faça um planeamento antes de fazer suas apostas.

Insights psicológicos:

O jogo Aviator no Betano é um jogo muito emocionante e emocionante que pode ser viciante se não for controlado. Eu recomendo jogar com moderação e tomar descansos regulares para evitar se apaixonar por ele demais.

Análise de tendências de mercado:

Jogos como o Aviator estão se tornando cada vez mais populares no Brasil e em betano para iphone outros lugares. A combinação de simplicidade e emoção faz com que os jogos sejam muito atraentes para os jogadores.

Lições e experiências:

Minha experiência com o jogo Aviator no Betano foi muito emocionante e gratificante. Eu aprendi muitas lições sobre como jogar o jogo com moderação e tomar descansos regulares. Além disso, eu aprendi como obter rodadas grátis e bônus exclusivos no jogo.

Conclusão:

O jogo Aviator no Betano é um jogo divertido e emocionante que vale a pena jogar. Se você quiser ganhar rodadas grátis e bônus exclusivos no jogo, é importante jogar com moderação e tomar descansos regulares. Além disso, é importante se registrar em betano para iphone um site confiável como o Betano e ler attentamente as regras do jogo antes de começar a jogar.

# **Expanda pontos de conhecimento**

Há várias maneiras de ganhar rodadas grátis no Betano hoje. Elas estão disponíveis em betano para iphone diferentes promoções da casa, incluindo no bônus de boas-vindas do cassino. Também é possível obter suas rodadas grátis em betano para iphone jogos, em betano para iphone recompensas de torneios, em betano para iphone bônus semanais, em betano para iphone ofertas específicas para determinados provedores e muito mais!

Uma aposta grátis no Betano pode ser conquistada de diferentes maneiras. Por exemplo: ao completar missões do Betano, através de ofertas exclusivas ou, ainda, como um presente da casa. As apostas grátis do Betano podem ser usadas de uma só vez ou divididas em betano para iphone várias apostas.

O segredo do Betano Aviator é realizar um cash out (retirar sua betano para iphone aposta) antes do avião desaparecer da tela, tentando conseguir um bom multiplicador. Se você fizer o cash out

rapidamente, ganhar o valor apostado multiplicado pelo tempo que o avião permaneceu voando. Caso contrário, perde sua betano para iphone aposta na rodada.

No primeiro depósito, o valor depositado será correspondido em betano para iphone 100% como bônus para realizar suas apostas, até o limite de R\$ 300,00. Por exemplo, ao depositar R\$ 100,00, receberá R\$ 100,00 de bônus.

# **comentário do comentarista**

1. Olá, caros leitores! Neste artigo, você vai descobrir como aproveitar ao máximo as promoções no Betano, especialmente no jogo popular Aviator. Vamos explicar passo a passo como obter e usar essas promoções, além de como realizar um cash out no Aviator.

2. No Betano, é possível conquistar apostas grátis de diversas formas, como completando missões, por meio de ofertas exclusivas ou como presente da casa. Essas apostas podem ser usadas em betano para iphone sua betano para iphone totalidade ou divididas em betano para iphone várias apostas. Para maximizar suas chances de ganhar no Aviator, saia da aposta antes do avião desaparecer da tela, dessa forma, você terá a chance de ganhar o valor apostado multiplicado pelo tempo que o avião permaneceu voando.

3. No primeiro depósito, o valor depositado será correspondido em betano para iphone 100% como bônus para realizar suas apostas, até o limite de R\$ 300,00. Isso significa que, se você depositar R\$ 100,00, receberá R\$ 100,00 de bônus.

4. Além disso, existem códigos promocionais exclusivos que podem ser usados durante o processo de registro no site, ativando promoções exclusivas para jogadores que desejam apostar em betano para iphone jogos do campeonato. Esses códigos podem oferecer benefícios, como bônus de boas-vindas, apostas grátis em betano para iphone esportes ou rodadas grátis no cassino.

5. Para obter apostas grátis no Betano Aviator, é recomendável manter um olho em betano para iphone ofertas especiais e promoções do site. Às vezes, o site oferece apostas grátis dentro da seção "Missões Betano". Além disso, é possível usar códigos promocionais específicos para desbloquear bônus grátis ao se cadastrar e fazer suas primeiras apostas.

6. Para jogar Aviator Betano, basta fazer uma aposta e ter paciência para sair da aposta antes do avião desaparecer da tela. Cuanto mais tempo o avião permanecer na tela, maior será o prêmio. No entanto, é fundamental interromper a aposta antes de que se vaga, caso contrário, você perderá a aposta da rodada.

7. Alguns estudos indicam que o melhor momento para jogar Aviator é durante a madrugada, especialmente nas primeiras horas, pois há menos competição nesse horário.

8. Em resumo, aproveitar códigos promocionais exclusivos e ofertas no Betano pode ajudar a aumentar suas chances de ganhar nas apostas online. Além disso, é importante familiarizar-se com os requisitos de apostas antes de se inscrever e começar a apostar. Se você estiver à procura de um código promocional Betano, é recomendável pesquisar online para encontrar as promoções mais atuais e vantajosas.

#### **Informações do documento:**

Autor: jandlglass.org Assunto: betano para iphone Palavras-chave: **betano para iphone** Data de lançamento de: 2024-07-10 23:58

#### **Referências Bibliográficas:**

- 1. [aplicativo sportingbet io](/app/aplicativo-sportingbet-io-2024-07-10-id-3477.pdf)
- 2. [fluminense e atlético mineiro palpite](/fluminense-e-atl�tico-mineiro-palpite-2024-07-10-id-26811.pdf)
- 3. <u>[bet 50](/article/bet-50-2024-07-10-id-8323.html)</u>
- 4. <u>[x1 de vaquejada arena pixbet](https://www.dimen.com.br/aid-app/x1-de-vaquejada-arena-pixbet-2024-07-10-id-49562.html)</u>